# Neural Network with R

This lab manual is to demonstrate how to build a Neural Network in R. The package that we will be using is H2O [Scalable Machine Learning Platform.](https://cran.r-project.org/web/packages/h2o/index.html)

## Building the neural network

We will be using the consultation dataset. The dataset contains 6 columns as follows.

- Qualification: Qualification and degrees held by the physician
- Experience: Experience of the physician in number of years
- Rating: Rating given by patients
- Place: Area and the city where the physician is located
- Profile: Type of the physician
- Fees: Consultation fee

Download the consultation dataset. Load the package as follows.

- > install.packages("h2o")
- > library(h2o)
- > install.packages("Metrics")
- > library(Metrics)

Before we can build the model, we need to start H2O.

 $>$  h2o.init(

Load the data into R. H2O. H2O implement its own data.frame which is similar to R's data.frame.

> consultation.frame <- h2o.importFile("consultation\_fee.csv")

or

- > consultation <- read.csv("consultation\_fee.csv")
- > consultation.frame <- as.h2o(consultation)

We can examine the columns in the data frame.

> str(consultation.frame)

Column "Experience", "Rating", and "Fees" need to be normalized since they are in different range or scales. First, we define a function to perform the normalization.

```
normalize \leftarrow function(x) {
     return <- ((x - min(x)) / (max(x) - min(x)))}
> consultation.frame$Experience.norm <-
   normalize(consultation.frame$Experience)
> consultation.frame$Rating.norm <-
   normalize(consultation.frame$Rating)
```
#### > consultation.frame\$Fees.norm <- normalize(consultation.frame\$Fees)

Next, we split the data into training dan test sets, in a ratio of 70:30. The training set is used for training and creating the model. The test set is to evaluate the accuracy of the model.

- > split <- h2o.splitFrame(consultation.frame, ratios=0.7)
- $>$  train  $\le$  split[[1]]
- $>$  test  $\leftarrow$  split $[2]$ ]

We would like to predict the consultation fees given the attributes. Let's build a neural network model with mostly default parameters.

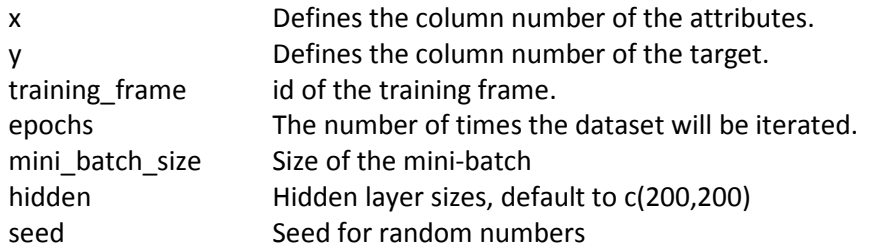

#### > nn <- h2o.deeplearning(x= $c(1,4,5,7,8)$ , y=9, training\_frame=train, epochs=500, mini\_batch\_size=32, hidden=c(20,20), seed=1)

We can plot the scoring history as follows.

 $>$  plot(nn)

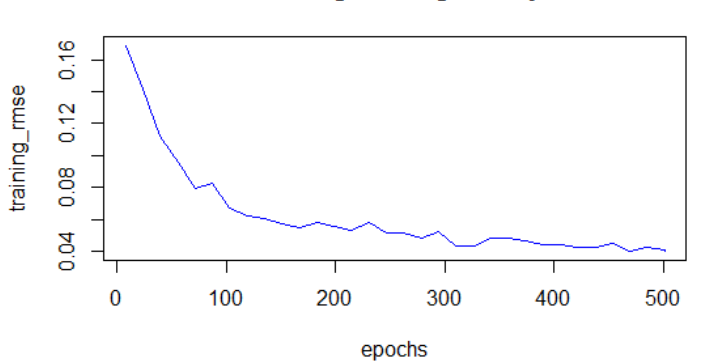

#### **Training Scoring History**

Let's perform the prediction on the test data and evaluate its performance.

- $>$  pred  $<-$  h2o.predict(nn. test)
- > rmse(test\$Fees.norm, pred)

As we can see, the root mean squared error of the prediction is 0.2247. You might get a different value.

### Regularization

### Early Stopping

Let's implement early stopping. We add three (3) more parameters which as follows.

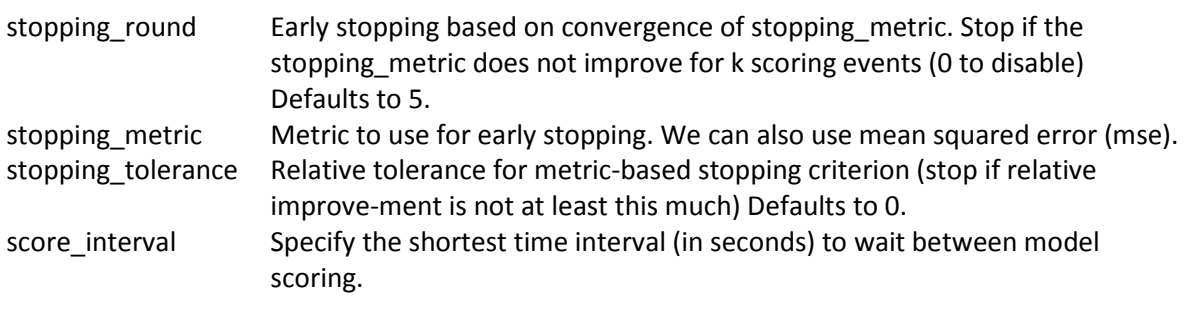

- >  $n \leq 2$  nn  $\leq 2$  h2o.deeplearning(x=c(1,4,5,7,8), y=9, training\_frame=train, epochs=500, mini\_batch\_size=32, hidden=c(20,20), seed=1, stopping\_metric="rmse", stopping\_rounds=3, stopping\_tolerance=0.05, score\_interval=1)
- > pred <- h2o.predict(nn, test)
- > rmse(test\$Fees.norm, pred)

Here, we stop the training when the score (RMSE) does not improve >=0.05 for 3 times. We can see that the error has been reduced to 0.2167 (you might get a different value).

### Dropout Regularization

Let's implement dropout regularization. There are three parameters which can be set to implement the regularization.

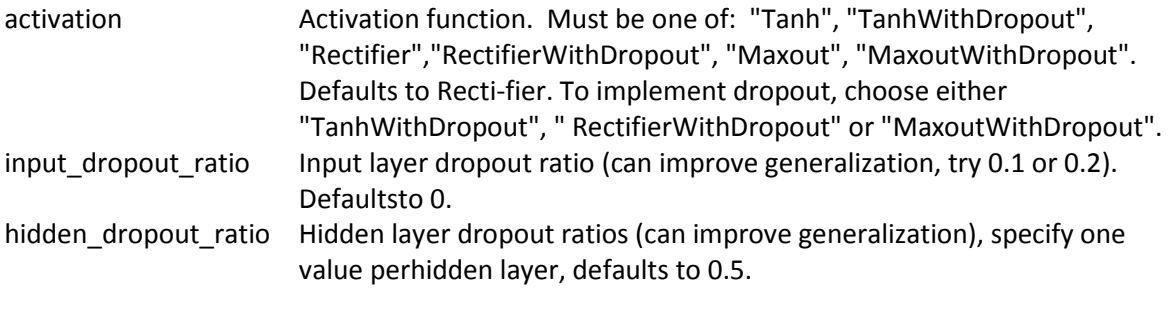

```
> n \leq 0.0deeplearning(x=c(1,4,5,7,8), y=9, training_frame=train,
   epochs=500, mini_batch_size=32, hidden=c(20,20), seed=1, 
   stopping_metric="rmse", stopping_rounds=3, stopping_tolerance=0.05, 
   score_interval=1, activation="RectifierWithDropout",
   hidden_dropout_ratio=c(0.5,0.5))
```
- > pred <- h2o.predict(nn, test)
- > rmse(test\$Fees.norm, pred)

The error has been significantly reduced to 0.1894 (you might get a different value). We could further improve the error by dropping the input neurons.

- > nn <- h2o.deeplearning(x= $c(1,4,5,7,8)$ , y=9, training\_frame=train, epochs=500, mini\_batch\_size=32, hidden=c(20,20), seed=1, stopping\_metric="rmse", stopping\_rounds=3, stopping\_tolerance=0.05, score\_interval=1, activation="RectifierWithDropout", hidden\_dropout\_ratio=c(0.5,0.5), input\_dropout\_ratio=0.1)
- > pred <- h2o.predict(nn, test)
- > rmse(test\$Fees.norm, pred)

The error has been further reduced to 0.1864 (you might get a different value).

## References

<https://cran.r-project.org/web/packages/h2o/h2o.pdf>

<http://docs.h2o.ai/h2o-tutorials/latest-stable/tutorials/deeplearning/index.html>